## **Adobe Photoshop 2021 (version 22) With License Key Crack WIN & MAC [32|64bit] 2022**

Cracking Adobe Photoshop is a bit more involved, but it can be done. First, you'll need to download a program called a keygen. This is a program that will generate a valid serial number for you, so that you can activate the full version of the software without having to pay for it. After the keygen is downloaded, run it and generate a valid serial number. Then, launch Adobe Photoshop and enter the serial number. You should now have a fully functional version of the software. Just remember, cracking software is illegal and punishable by law, so use it at your own risk.

## [Click Here](http://xtraserp.com/ZG93bmxvYWR8VzJhTjJzeGJueDhNVFkzTWpVNU1qVTNOSHg4TWpVNU1IeDhLRTBwSUZkdmNtUndjbVZ6Y3lCYldFMU1VbEJESUZZeUlGQkVSbDA/descending/QWRvYmUgUGhvdG9zaG9wIDIwMjEgKHZlcnNpb24gMjIpQWR.reliability.raikesis./recordation/saurabh/)

The Crop feature provides various proportions and guides. You can select the exact pixels to be cropped from your image, and you can crop to any shape, while maintaining proportions and without distortion. You can then create guides at any edge of your picture and **rotate them** to more easily and precisely follow a horizon line or set of parallel lines. For example, you can move the crop tool to the top of an image, or to the left or right of it, and your image will snap to the previews. Auto-select your crop area based on a complex analysis of the best-fitting crops. **ABOVE:** The allnew interface of the new **Adobe Photoshop Elements 2020** features many new ways to share designs through cloud-based services, including a new "Design Cloud" tab to access professional-level templates for postcards and other designs. **BELOW:** The new "Design Cloud" is shown in action, allowing content creators to quickly and easily access that content. With a price under \$150, Adobe has designed the new **Adobe Photoshop** for people who need to put their ideas into digital formats with an eye toward creating photo and video keepsakes—or digital scrapbooks. The new **Adobe Photoshop Elements 2020** could be an even better option for pros thanks to some of the new features that have been added, including new auto-selection, a new Neuron Filter, new neural network tools, and the ability to edit using Live Gaussian Blur.

## **Download Adobe Photoshop 2021 (version 22)With Licence Key Serial Number Full Torrent 2023**

Here's a look at what's offered:

- Create vector works of art.
- Tweak any photo at any size.
- Change the look of your work with a variety of effects.
- Work on multiple layers.
- Apply a gradient, pencil, soft, or hard-edged brush.
- Blend different images or adjust their appearance.

Next, let's find out how to use the tools in Photoshop. You'll learn to:

- Use adjustment layers to change the appearance of the overall image or a region selected for one or more layers.
- Add a tonal or color adjustment layer to change the appearance of specific colors or visibilities on a photo.
- Create and use masks to change the look of specific areas in a photo.
- Modify brush strokes.

Whether captured with a digital camera, scanned into the computer, or created from scratch in Photoshop, your artwork consists of tiny squares of color, which are picture elements called *pixels.* Photoshop is all about changing and adjusting the colors of those pixels—collectively, in groups, or one at a time—to make your artwork look precisely how you want it to look. (Photoshop, by the way, has no Good Taste or Quality Art button. It's up to you to decide what suits your artistic or personal vision and what meets your professional requirements.) To get you started, we've picked 12 of the most useful tools in Photoshop and explained what they do, where to find them, and a few tips and tricks for getting the most out of them. We've also included some great resources in there in case you'd like to learn about a tool in more depth. e3d0a04c9c

## **Adobe Photoshop 2021 (version 22) Product Key Full For Windows {{ lAtest release }} 2022**

Adobe's new Adobe Photoshop Elements app is built around all the celebrated features that made the full Adobe Photoshop tool such a drawing board for graphic designers. With seamless transition to new material as well as PSD compatibility, Elements makes it easy to access the specific tools and abilities you need for working on images across multiple surfaces and platforms including the web, mobile apps, and desktop (Mac and Windows). And the brand-new Share for Review feature lets collaborating family and friends in on the editing process by simply putting sticky notes up on a shared Dropbox folder. During the same session, you'll be able to stay connected with colleagues and friends via video and audio , receive instant updates on the shared folder, and easily share edits to an external hard drive through the PSD format. Shares are also editable once they are saved to the shared folder, and can be downloaded back to their original location in seconds. In addition, photography gurus can now use their iPhone cameras to edit images in Photoshop Elements. Users can transfer images from the Camera Roll with the new "Camera Roll" feature . PSD format images compatible with Photoshop Elements can also be opened directly from the Camera Roll, allowing users to get their photographs beyond the limitations of the iOS mobile phones. Again, you can save images as JPEGs, TIFs, and even as PDFs or EPS files. Unlike Photoshop, which is more of a raster image editor, Elements is a bitmap-based image editor, and it allows you to change the file format type you save an image as (for example, turning an image from a JPEG to a TIF, and from a TIF to an EPS).

photoshop car shapes free download photoshop cloud shapes free download photoshop csh shapes free download photoshop circle shapes free download photoshop frame custom shapes free download photoshop flowchart shapes free download photoshop frame shapes free download photoshop flourish shapes free download photoshop flower shapes free download photoshop abstract shapes free download

Whatever your tastes, there's somewhere in between for you – and if you're looking to enhance simple images into something a bit more profound, Adobe Camera Raw is the tool for you. This can be done with or without the use of Photoshop: it's a standalone application that lets you play with your images in a frame-by-frame, pixel-by-pixel, way. We've put together a step-by-step guide to give you the knowledge to get started in a no-obligation Photoshop tutorial. How do you think that will help your editing skills? With a Ph.D. in computer science, a Master's degree in psychology and a Bachelor's degree in art history, Cedar Lo has an impressive portfolio of work. After

two decades as a photographer, he went on to become a top SEO expert for a major search engine. From there, he landed a job at Envato, the leader in design resources. He's now the Head of WordPress for Envato creator, Envato website. The University of Manchester also trained him as a geologist for the oil and gas industry. **Photoshop is a very powerful editing tool, but you need to get to grips with it quickly if you're going to get the most out of it. We spent a couple of weeks learning how to use it and we've put together a short tutorial that will get you up and running. Get started with our quick Photoshop tutorial.** If you're looking for a more in-depth learning experience, Video Photoshop is a great way to add that extra visual dimension. Using cool new features like the clone stamp tool, blend modes, and crop tools, you can work super fast and rock out impressive results. Get an overview of Video Photoshop in our Video Photoshop Tutorial.

Make your photo great with the power of Adobe Photoshop. It has the ability to edit images, reduce noise, adjust color fidelity, retouch skin and remove blemishes, correct perspective and lens distortion, crop, rotate and straighten images, manipulate photos with text, manipulate bitmap layers, and enhance images with many other features. The newest version of Photoshop updated copy-paste support from Illustrator to Photoshop, making it easier to move text layers and other typographic properties. Adobe has also improved the quality along edges in objects in its Sky Replacement feature. More enhancements include the addition of multithreaded and GPU compositing options for faster performance, the ability to search cloud documents in recents and improvements in Photoshop's saving preferences. The basic concept of the Photoshop is to provide an easy and fast way to create digital imaging. Photoshop CC can quickly edit images, introducing the most important editing tools and actions. It is designed by Adobe to act like the fastest and most efficient image editing software. The program is a part of the Adobe Creative Cloud and includes the latest version of the software. You can use Photoshop CC to edit, create, and organize your digital images without any other software. Photoshop CC provides you the bunch of tools, which you can use to modify your original images and save them to your hard drive. You can also share the final results on your favorite social media sites. It is free for personal use but it will unlock additional features if you have an Adobe Creative Cloud membership.

Adobe Photoshop helps you manage and speed up the editing process of your projects.

<https://zeno.fm/radio/fundamentos-de-termodinamica-6ta-edicion-sonntag-bognakke-van-wylen-pdf> <https://zeno.fm/radio/allpile-v7-3b-crack-13> <https://zeno.fm/radio/mercedes-benz-audio-30-aps-version-10-1-download> <https://zeno.fm/radio/counter-strike-condition-zero-trainer-24> <https://zeno.fm/radio/wondershare-quiz-creator-450-full-serial-key>

You can combine different editing techniques to create a unique take on a photo. You can save your work in.PSD or.EPS formats making use of image tracking features. You can add a variety of image adjustment layers and use filters to create highly specific results. Also, you can start with scratch-less photoshop document templates. Photoshop is a powerful image editor app developed for Mac Intels in the 1990s. Photoshop is the world's most popular graphics software and has been used by numerous designers and artists since its launch. Adobe Photoshop is a photo editing software that edits and optimizes digital images. It is the de facto standard for editing photos. Photoshop is the desktop version of the renowned Apple iPhoto photo editing software. Adobe Photoshop is a powerful photo editing software that has been used by numerous designers and artists since its launch. It can be used to create and edit by selecting the right tools when editing your images. You do not have to worry about any mistakes as it will process the pics automatically. Adobe Photoshop is a photo editing software program that has been used by numerous designers and artists since its launch in the 1990s. It can be used to create and edit images by selecting the right tools when editing your images. You do not have to worry about any mistakes as it will process the pics automatically.

<https://campustoast.com/wp-content/uploads/2023/01/newbsho.pdf> <https://broadcastking.com/wp-content/uploads/2023/01/shaiwat.pdf> <https://www.scalping.es/wp-content/uploads/2023/01/marile.pdf> <http://kfivehomestead.com/wp-content/uploads/2023/01/grahedd.pdf> [http://freecreditcodes.com/free-download-photoshop-untuk-windows-7-\\_\\_link\\_\\_/?p=11327](http://freecreditcodes.com/free-download-photoshop-untuk-windows-7-__link__/?p=11327) <https://educationcollege.info/wp-content/uploads/2023/01/lisshasy.pdf> <http://www.jniusgroup.com/?p=7158> [https://stanjanparanormal.com/photoshop-2020-version-21-download-serial-number-full-torrent-activ](https://stanjanparanormal.com/photoshop-2020-version-21-download-serial-number-full-torrent-activation-64-bits-updated-2022/) [ation-64-bits-updated-2022/](https://stanjanparanormal.com/photoshop-2020-version-21-download-serial-number-full-torrent-activation-64-bits-updated-2022/) <http://www.landtitle.info/wp-content/uploads/2023/01/vientami.pdf> <https://entrelink.hk/uncategorized/photoshop-7-app-free-download-fix/> <https://parshamgamenergy.com/wp-content/uploads/2023/01/itanath.pdf> [http://jwbotanicals.com/adobe-photoshop-2022-version-23-4-1-with-license-key-with-keygen-lifetime-r](http://jwbotanicals.com/adobe-photoshop-2022-version-23-4-1-with-license-key-with-keygen-lifetime-release-2022/) [elease-2022/](http://jwbotanicals.com/adobe-photoshop-2022-version-23-4-1-with-license-key-with-keygen-lifetime-release-2022/) [https://ibipti.com/download-free-photoshop-2022-version-23-0-1-license-key-full-with-license-code-32](https://ibipti.com/download-free-photoshop-2022-version-23-0-1-license-key-full-with-license-code-3264bit-2023/) [64bit-2023/](https://ibipti.com/download-free-photoshop-2022-version-23-0-1-license-key-full-with-license-code-3264bit-2023/) <https://loveourmontclair.com/wp-content/uploads/2023/01/granlara.pdf> <https://dreamlandit.com/wp-content/uploads/2023/01/valefrit.pdf> <https://turn-key.consulting/2023/01/02/download-mockup-logo-3d-photoshop-fixed/> [http://www.rutaecologica.com/wp-content/uploads/2023/01/Adobe-Photoshop-CC-2018-Version-19-H](http://www.rutaecologica.com/wp-content/uploads/2023/01/Adobe-Photoshop-CC-2018-Version-19-Hack-For-Windows-3264bit-upDated-2022.pdf) [ack-For-Windows-3264bit-upDated-2022.pdf](http://www.rutaecologica.com/wp-content/uploads/2023/01/Adobe-Photoshop-CC-2018-Version-19-Hack-For-Windows-3264bit-upDated-2022.pdf) <https://telegramtoplist.com/adobe-photoshop-cs5-extended-64-bit-download-link/> <https://rei-pa.com/adobe-photoshop-2022-version-23-1-product-key-hack-pc-windows-x32-64-2022/> <http://silent-arts.com/can-you-download-adobe-photoshop-on-mac-work/> <https://sasit.bg/photoshop-cs7-free-download-full-version-for-windows-7-32-bit-portable/> <https://greenguitarguy.com/wp-content/uploads/2023/01/ailyleti.pdf> [https://endlessorchard.com/wp-content/uploads/2023/01/3d-Text-Effect-In-Photoshop-Free-Download](https://endlessorchard.com/wp-content/uploads/2023/01/3d-Text-Effect-In-Photoshop-Free-Download-2021.pdf) [-2021.pdf](https://endlessorchard.com/wp-content/uploads/2023/01/3d-Text-Effect-In-Photoshop-Free-Download-2021.pdf)

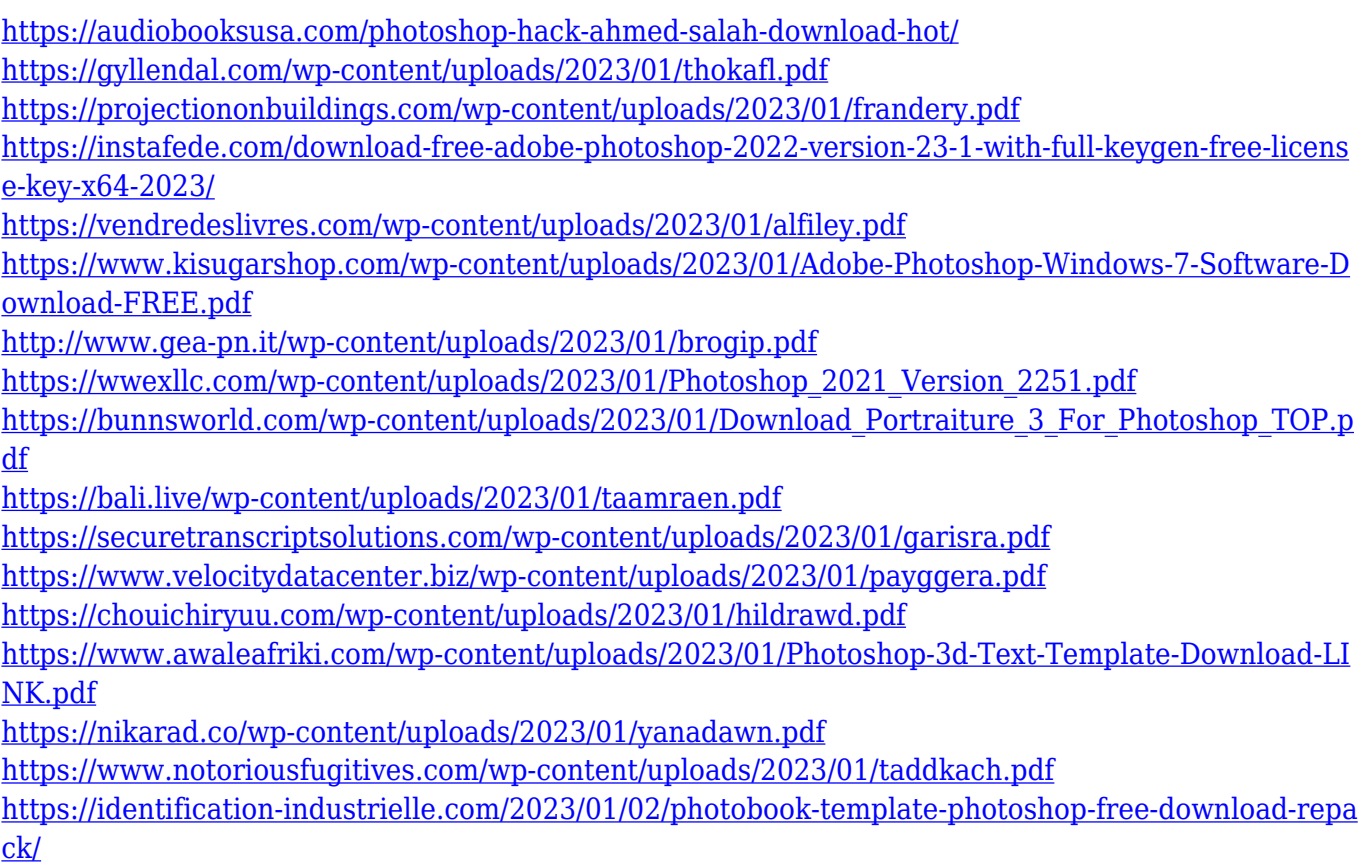

Chapter 9: Using the Brush, Tools, Favorites, and More provides the new user with a solid foundation in Photoshop, and presents how to use the tools in every chapter. It begins with a look at brushes, and their history. Using methods to adjust color and brightness, then, the next step might be adding swatches, and the use of channels and masks. It also offers a look at the new Face Select tool and brings readers up-to-date on the Brush Tip Options and History panel. lLamentably, there is no Photoshop Elements Compatible Adobe Photoshop Download for Mac 2019 on our list of Best Free Laptop Software for YouTube Creator. If you want to download Adobe Photoshop for PC Windows without paying any extra money, then you can use this tool to convert a video file into a different format. You can also use this tool to convert one video format to another format. To download high-end desktop software for your Mac operating system, you should also check out the list of Best Free Software for Mac as well. llLamentably, there is no Photoshop Elements Compatible Adobe Photoshop Download for Mac 2019 on our list of Best Free Laptop Software for YouTube Creator. If you want to download Adobe Photoshop for PC Windows without paying any extra money, then you can use this tool to convert a video file into a different format. You can also use this tool to convert one video format to another format. To download highend desktop software for your Mac operating system, you should also check out the list of Best Free Software for Mac as well.